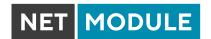

# **Release Notes Connectivity Suite**

# Release 2.5.0

The web interface appears in a new, radiant design. Furthermore, the Connectivity Suite can now also manage switches as well as routers. It is now also possible to exchange devices.

#### What are the new features?

- Easy procedure to replace a defective router
- Support for NetModule Switches
  - Deployment of software, configurations and snippets
  - Monitoring of online/offline states
  - Remote service access

### What are the improvements?

Completely reworked user interface

- Improvements in robustness, reliability and response time
- Improvements in overall usability
- Customizable tables with advanced sorting and filtering options
- For labelling and organizing, tags can be assigned to devices in the tables of the UI

### Release 2.4.0

The newest version provides mainly some basic improvements for the installation but also for the handling of the Connectivity Suite.

#### What are the new features?

The newest version can manage integrations of the Connectivity Suite into an Active Directory for a uniform administration of user rights. This is can be done based on the LDAP protocol which is integrated in the Connectivity Suite from now on

### What are the improvements?

- Assigning devices to a Tenant is now considerably faster
- During the installation additional checks are performed to ensure a successful installation (e.g. checking if the corresponding ports are open)
- When a device is moved to a tenant, the NAT rules for network assignment and host assignment found in the router configuration are automatically adapted to the IP address scheme of the new tenant
- Finally, we are able to connect and manage 2500 devices per Connectivity Suite

## Release 2.3.0

The newest version provides features for better monitoring and large-scale installations. Next to that it even provides better overall stability.

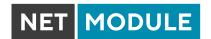

#### What are the new features?

Also, now you can surveillance your devices even better with the new monitoring features that shows you the connection state history of a device in a fancy graph.

### What are the improvements?

- Finally, you can add 500 devices to one Tenant. However, we also have to mention that if you want to transfer huge amount of data this can reduce the performance of the system, but we are talking about a big amount of data. This should not have any influence under normal conditions.
- The UI appears in a new shiny design based on the new corporate design of NetModule.
- Improved guidance during the installation process for a fault tolerant installation
- Improved configuration validation during the tenant creation process
- Overall stability and performance improvements

### Improved device state monitoring mechanism:

The devices are no longer pinged periodically, but the Health component is informed by the OpenVPN servers when the connection state of a device changes, what results in a reduction of the CPU load

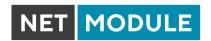

#### Removed function:

The NAT function has been removed due to some required improvements which are necessary. Meanwhile to use NAT the configuration on the router is required.

# Release 2.2.12

We have eliminated some bugs and improved the features of the software itself and the stability for an even more satisfying experience.

### What are the improvements?

- Allow user to change his password (previously, it had to be reset by a platform admin)
- Job schedules: enter and display start/end times in local time
- Proper handling of a case where a router which was assigned to a tenant is provisioned again
- Prevent adding more than 150 devices to a tenant
- Replaced the previously used API gateway by a more stable one

### **Bug fixes**

- Prevent selecting unwanted devices when clicking on a device list entry
- Downloading multiple log files at once is possible again
- Fixed a potential timing problem when deleting a tenant
- · Prevent a platform admin from removing his platform admin role or locking his own account

# Release 2.2.0

The latest version of the Connectivity Suite provides a smoother and faster experience. Some major changes include better overall stability and performance improvements.

#### What are the new features?

Event notifications are added in the web interface. Whenever a new Tenant is setup or a device is assigned to a Tenant, a notification will pop up in the notification menu showing the progress of the operation.

### What improvements did we include?

- Overall stability improvements
- User management improvements (enable multiple organizations on a single CS instance)
- Job handling logic improvements
- Concurrency management improvements (prevent concurrent manipulations on the same device)
- Performance improvements

### Release 2.1.0

Thanks to the Connectivity Suite you can remotely build, monitor and manage your devices from a central system in a secure way. You can manage complete network device groups at once. Powerful enough for projects with

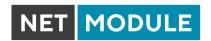

hundreds of devices, with the flexibility to choose between a convenient cloud-based installation or an on-premise server solution to keep all data strictly internally. The Connectivity Suite provides the following main features:

#### **Build**

- Automatic setup of secured VPN network (Open VPN)
- Remote provisioning of NetModule routers
- Automatic setup of router and VPN server configuration
- Remote device assignment to a network
- Assign device and network specific information for identification
- Setup different networks with identical IP addresses using 1:1 NAT
- Connect generic devices (VPN Clients) to a network
- Integration of Devices via private APN

#### Monitor

- Monitors the connection status of connected devices and networks
- Monitors the uptime of connected devices
- Comprehensive and central overview of connected devices and networks
- Overview of the scheduled configuration & software updates
- Event notifications of device operations

### Manage

- Remotely create, delete or modify networks
- Remotely add, disconnect or modify devices
- OTA bulk configurations and firmware updates of NetModule devices
- Central management for device configuration and firmware updates
- Upload and store complete configurations or apply configuration Snippets
- Remotely change configurations or configuration Snippets
- historicize all configuration changes
- Schedule device configuration and firmware updates
- VPN (OpenVPN) to directly access the connected devices

### **Interfaces**

- HMI communication interface based on a https web interface
- M2M communication interface based on a REST API

### **Platform**

- User Management (Roles, Groups, Tenants)
- Install the CS instance on an in-house or cloud server

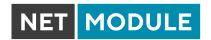

• Open platform to be customized on UI